# Dépannage de la mise à jour des détails de Cell ID sur Li Server

## Table des matières

Introduction Informations générales Dépannage de la mise à jour des détails de Cell ID sur Li Server **Solution** 

### **Introduction**

Ce document décrit la mise à jour des détails des cellules sur le serveur d'interception légale (Li) sans modification du code de zone de suivi (TAC).

# Informations générales

1. Les détails des cellules sont transmis à l'entité de gestion de la mobilité (MME) et à la passerelle SPGW (Serving and Packet Data Network) (SPGW) via les informations d'emplacement utilisateur (ULI) lorsque l'utilisateur est verrouillé pour la première fois ou lorsque l'emplacement est modifié.

2. Lorsque l'emplacement est modifié, il peut s'agir d'un changement de zone de routage pour la 2G/3G ou d'un changement de zone de suivi pour la 4G où vous envoyez ses informations ULI mises à jour vers MME et plus loin vers SPGW via MBReq.

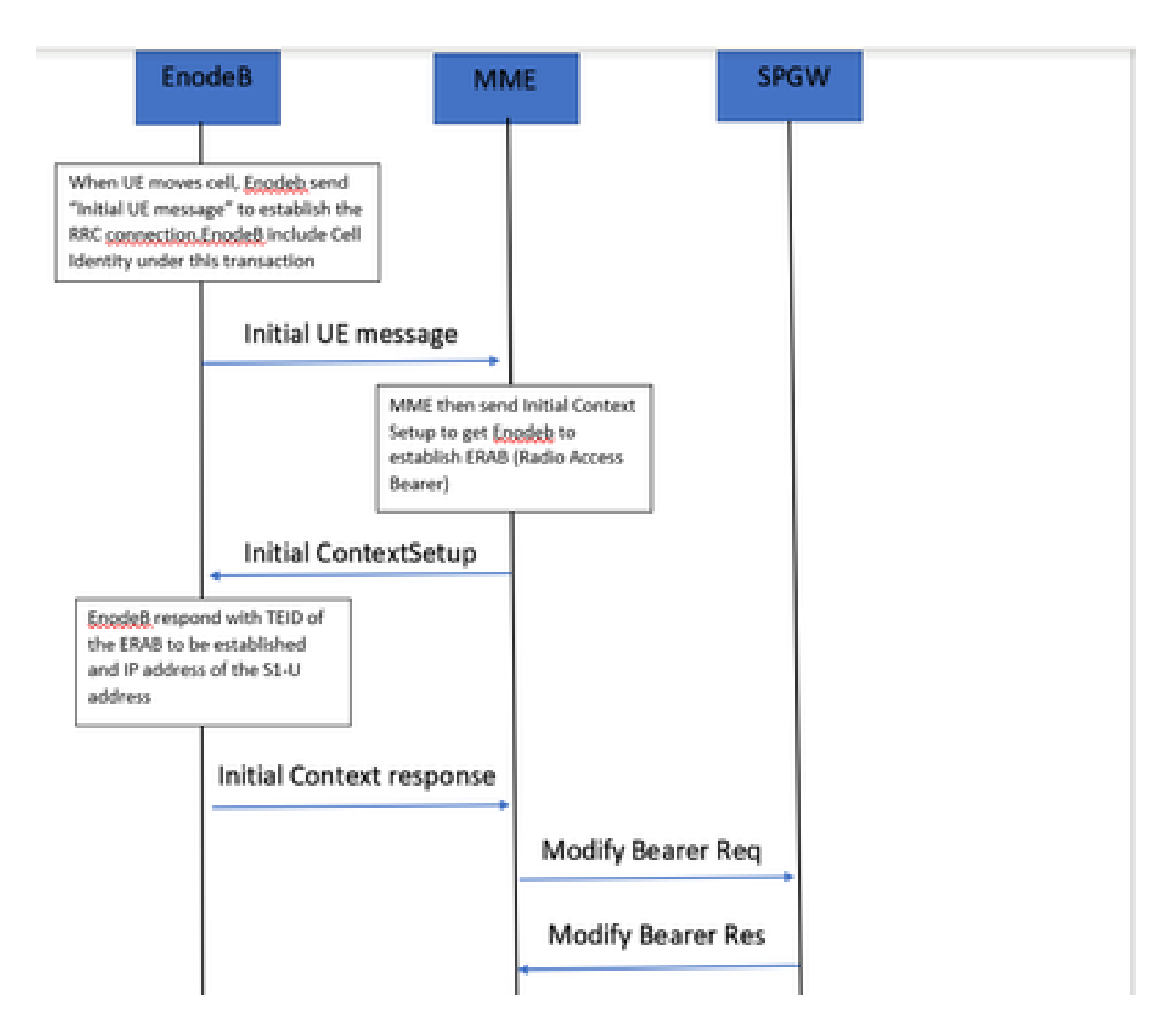

## Dépannage de la mise à jour des détails de Cell ID sur Li Server

1. Normalement, MME envoie une demande de modification de support à SPGW pour toute mise à jour ou toute modification de la session de support en cours.

2. Lorsque l'utilisateur passe d'un TAC à un autre TAC, MME envoie une demande de modification du porteur vers SPGW avec les informations ULI mises à jour. Et, puisque le serveur Li se connecte à PGW, il récupère les détails de la cellule et le TAC auprès de PGW.

3. Cependant, lorsque l'utilisateur passe d'une cellule à une autre dans le même TAC et qu'il est dans l'état de déplacement, il n'envoie pas de demande de modification de porteuse vers SPGW, car l'identificateur de fin de tunnel (TEID)/S1-U/Enodeb reste le même et il n'y a rien à mettre à jour. Ainsi, dans de tels scénarios, les derniers détails de la cellule ne sont pas poussés vers SPGW. Ainsi, le serveur Li n'obtient pas la dernière cellule de l'utilisateur.

Cependant, ici, EnodeB envoie un message UE initial avec la dernière cellule, mais qui est mis à jour uniquement jusqu'à ce que MME et MME n'envoient pas de requête Modify Bearer plus loin

vers SPGW uniquement sur la base de ce message et sans aucune mise à jour.

# **Solution**

1. Vous pouvez activer les déclencheurs ULI de MME vers SPGW, mais encore une fois cela est considéré au niveau du TAC. Donc, il n'est pas utile pour chaque changement de niveau de cellule. Par conséquent, dans un tel scénario, lorsque l'utilisateur est dans un état mobile et que des cellules sont changées au sein du même TAC, alors de telles cellules ne sont pas mises à jour au niveau du serveur Li.

Une fois que l'utilisateur est actualisé ou qu'il se verrouille à nouveau, les derniers détails de la cellule sont mis à jour via PGW à partir duquel le serveur Li peut obtenir les détails.

2. À l'heure actuelle, aucune interface de ligne de commande ne permet d'activer des déclencheurs basés uniquement sur la modification de cellule, même si elle se trouve dans le même centre d'assistance technique.

L'un des inconvénients de cette mise en oeuvre de déclencheurs au niveau de la cellule est qu'elle porte les messages de signal de commande dans le réseau à une très grande portée.

#### À propos de cette traduction

Cisco a traduit ce document en traduction automatisée vérifiée par une personne dans le cadre d'un service mondial permettant à nos utilisateurs d'obtenir le contenu d'assistance dans leur propre langue.

Il convient cependant de noter que même la meilleure traduction automatisée ne sera pas aussi précise que celle fournie par un traducteur professionnel.